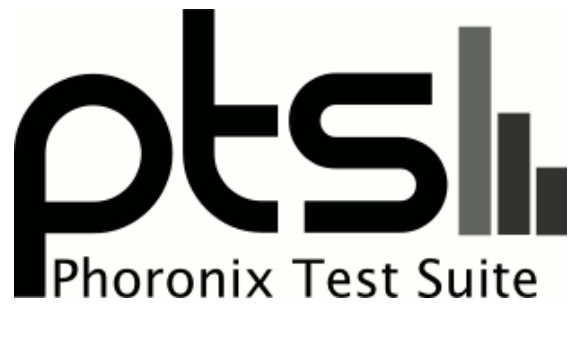

**www.phoronix-test-suite.com**

## **T1**

### **Test Systems:**

**R610A #1**

1

#### **R610A #2**

Processor: 2 x Intel Xeon X5670 @ 2.93GHz (12 Cores / 24 Threads), Motherboard: Dell 0F0XJ6, Chipset: Intel 5500 I/O + ICH9, Memory: 24576MB, Disk: 240GB CT240BX300SSD1, Graphics: LLVMpipe, Monitor: ASUS VW161, Network: Broadcom NetXtreme II BCM5709 Gigabit

OS: Debian 8.10, Kernel: 3.16.0-4-amd64 (x86\_64), Desktop: GNOME Shell 3.14.4, Display Server: X Server 1.16.4, Display Driver: modesetting 0.9.0, OpenGL: 3.0 Mesa 10.3.2 Gallium 0.4 (LLVM 3.5 128 bits), Compiler: GCC 4.9.2, File-System: ext4, Screen Resolution: 1024x768

Environment Notes: GJS\_DEBUG\_TOPICS=JS ERROR;JS LOG GJS\_DEBUG\_OUTPUT=stderr Compiler Notes: --build=x86\_64-linux-gnu --disable-browser-plugin --disable-vtable-verify --enable-checking=release --enable-clocale=gnu --enable-gnu-unique-object

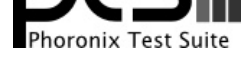

--enable-gtk-cairo --enable-java-awt=gtk --enable-java-home --enable-languages=c,c++,java,go,d,fortran,objc,obj-c++ --enable-libstdcxx-debug --enable-libstdcxx-time=yes --enable-multiarch --enable-multilib --enable-nls --enable-objc-gc --enable-plugin --enable-shared --enable-threads=posix --host=x86\_64-linux-gnu --target=x86\_64-linux-gnu --with-abi=m64 --with-arch-32=i586 --with-arch-directory=amd64 --with-multilib-list=m32,m64,mx32 --with-tune=generic -v Disk Notes: CFQ / data=ordered,errors=remount-ro,relatime,rw

#### **R610B**

Processor: 2 x Intel Xeon X5670 @ 2.93GHz (12 Cores / 24 Threads), Motherboard: Dell 0F0XJ6, Chipset: Intel 5500 I/O + ICH9, Memory: 121856MB, Disk: 240GB CT240BX300SSD1, Graphics: LLVMpipe, Monitor: ASUS VW161, Network: Broadcom NetXtreme II BCM5709 Gigabit

OS: Debian 8.10, Kernel: 3.16.0-4-amd64 (x86\_64), Desktop: GNOME Shell 3.14.4, Display Server: X Server 1.16.4, Display Driver: modesetting 0.9.0, OpenGL: 3.0 Mesa 10.3.2 Gallium 0.4 (LLVM 3.5 128 bits), Compiler: GCC 4.9.2, File-System: ext4, Screen Resolution: 1280x720

Environment Notes: GJS\_DEBUG\_TOPICS=JS ERROR;JS LOG GJS\_DEBUG\_OUTPUT=stderr

Compiler Notes: --build=x86\_64-linux-gnu --disable-browser-plugin --disable-vtable-verify --enable-checking=release --enable-clocale=gnu --enable-gnu-unique-object --enable-gtk-cairo --enable-java-awt=gtk --enable-java-home --enable-languages=c,c++,java,go,d,fortran,objc,obj-c++ --enable-libstdcxx-debug --enable-libstdcxx-time=yes --enable-multiarch --enable-multilib --enable-nls --enable-objc-gc --enable-plugin --enable-shared --enable-threads=posix --host=x86\_64-linux-gnu --target=x86\_64-linux-gnu --with-abi=m64 --with-arch-32=i586 --with-arch-directory=amd64 --with-multilib-list=m32,m64,mx32 --with-tune=generic -v Disk Notes: CFQ / data=ordered,errors=remount-ro,relatime,rw

#### **R620A**

Processor: 2 x Intel Xeon X5670 @ 2.93GHz (12 Cores / 24 Threads), Motherboard: Dell 0F0XJ6, Chipset: Intel 5500 I/O + ICH9, Memory: 121856MB, Disk: 240GB CT240BX300SSD1, Graphics: LLVMpipe, Monitor: ASUS VW161, Network: Broadcom NetXtreme II BCM5709 Gigabit

OS: Debian 8.10, Kernel: 3.16.0-4-amd64 (x86\_64), Desktop: GNOME Shell 3.14.4, Display Server: X Server 1.16.4, Display Driver: modesetting 0.9.0, OpenGL: 3.0 Mesa 10.3.2 Gallium 0.4 (LLVM 3.5 256 bits), Compiler: GCC 4.9.2, File-System: ext4, Screen Resolution: 1360x768

Environment Notes: GJS\_DEBUG\_TOPICS=JS ERROR;JS LOG GJS\_DEBUG\_OUTPUT=stderr

Compiler Notes: --build=x86\_64-linux-gnu --disable-browser-plugin --disable-vtable-verify --enable-checking=release --enable-clocale=gnu --enable-gnu-unique-object --enable-gtk-cairo --enable-java-awt=gtk --enable-java-home --enable-languages=c,c++,java,go,d,fortran,objc,obj-c++ --enable-libstdcxx-debug --enable-libstdcxx-time=yes --enable-multiarch --enable-multilib --enable-nls --enable-objc-gc --enable-plugin --enable-shared --enable-threads=posix --host=x86\_64-linux-gnu --target=x86\_64-linux-gnu --with-abi=m64 --with-arch-32=i586 --with-arch-directory=amd64 --with-multilib-list=m32,m64,mx32 --with-tune=generic -v Disk Notes: CFQ / data=ordered,errors=remount-ro,relatime,rw

Processor Notes: Scaling Governor: intel\_pstate powersave

#### **Pve50**

Processor: Intel Xeon X5570 @ 2.93GHz (4 Cores / 8 Threads), Motherboard: Dell 0HYPX2, Chipset: Intel 5520 I/O + ICH9, Memory: 4096MB, Disk: 240GB CT240BX300SSD1, Graphics: LLVMpipe, Monitor: ASUS VW161, Network: Broadcom NetXtreme II BCM5709 Gigabit

OS: Debian 8.10, Kernel: 3.16.0-4-amd64 (x86\_64), Desktop: GNOME Shell 3.14.4, Display Server: X Server 1.16.4, Display Driver: modesetting 0.9.0, OpenGL: 3.0 Mesa 10.3.2 Gallium 0.4 (LLVM 3.5 128 bits), Compiler: GCC 4.9.2, File-System: ext4, Screen Resolution: 1280x720

Environment Notes: GJS\_DEBUG\_TOPICS=JS ERROR;JS LOG GJS\_DEBUG\_OUTPUT=stderr

Compiler Notes: --build=x86\_64-linux-gnu --disable-browser-plugin --disable-vtable-verify --enable-checking=release --enable-clocale=gnu --enable-gnu-unique-object --enable-gtk-cairo --enable-java-awt=gtk --enable-java-home --enable-languages=c,c++,java,go,d,fortran,objc,obj-c++ --enable-libstdcxx-debug --enable-libstdcxx-time=yes<br>--enable-multiarch --enable-multilib --enable-nls --e --enable-multiarch --enable-multilib --enable-nls --enable-objc-gc --enable-plugin --enable-shared --enable-threads=posix --host=x86\_64-linux-gnu --target=x86\_64-linux-gnu --with-abi=m64 --with-arch-32=i586 --with-arch-directory=amd64 --with-multilib-list=m32,m64,mx32 --with-tune=generic -v Disk Notes: CFQ / data=ordered,errors=remount-ro,relatime,rw

**Pve60**

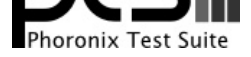

Processor: 2 x Intel Xeon E5520 @ 2.26GHz (8 Cores / 16 Threads), Chipset: Intel 5520 I/O + ICH9, Memory: 97280MB, Disk: 240GB CT240BX300SSD1, Graphics: LLVMpipe, Monitor: ASUS VW161, Network: Broadcom NetXtreme II BCM5709 Gigabit

OS: Debian 8.10, Kernel: 3.16.0-4-amd64 (x86\_64), Desktop: GNOME Shell 3.14.4, Display Server: X Server 1.16.4, Display Driver: modesetting 0.9.0, OpenGL: 3.0 Mesa 10.3.2 Gallium 0.4 (LLVM 3.5 128 bits), Compiler: GCC 4.9.2, File-System: ext4, Screen Resolution: 1280x720

Environment Notes: GJS\_DEBUG\_TOPICS=JS ERROR;JS LOG GJS\_DEBUG\_OUTPUT=stderr

Compiler Notes: --build=x86\_64-linux-gnu --disable-browser-plugin --disable-vtable-verify --enable-checking=release --enable-clocale=gnu --enable-gnu-unique-object --enable-gtk-cairo --enable-java-awt=gtk --enable-java-home --enable-languages=c,c++,java,go,d,fortran,objc,obj-c++ --enable-libstdcxx-debug --enable-libstdcxx-time=yes --enable-multiarch --enable-multilib --enable-nls --enable-objc-gc --enable-plugin --enable-shared --enable-threads=posix --host=x86\_64-linux-gnu --target=x86\_64-linux-gnu --with-abi=m64 --with-arch-32=i586 --with-arch-directory=amd64 --with-multilib-list=m32,m64,mx32 --with-tune=generic -v Disk Notes: CFQ / data=ordered,errors=remount-ro,relatime,rw

Processor Notes: Scaling Governor: acpi-cpufreq ondemand

#### **Pve40**

Processor: Intel Xeon X5660 @ 2.79GHz (6 Cores / 12 Threads), Motherboard: Dell 0MD99X, Chipset: Intel 5520 I/O + ICH9, Memory: 16384MB, Disk: 240GB CT240BX300SSD1, Graphics: LLVMpipe, Monitor: ASUS VW161, Network: Broadcom NetXtreme II BCM5709 Gigabit

OS: Debian 8.10, Kernel: 3.16.0-4-amd64 (x86\_64), Desktop: GNOME Shell 3.14.4, Display Server: X Server 1.16.4, Display Driver: modesetting 0.9.0, OpenGL: 3.0 Mesa 10.3.2 Gallium 0.4 (LLVM 3.5 128 bits), Compiler: GCC 4.9.2, File-System: ext4, Screen Resolution: 1280x720

Environment Notes: GJS\_DEBUG\_TOPICS=JS ERROR;JS LOG GJS\_DEBUG\_OUTPUT=stderr

Compiler Notes: --build=x86\_64-linux-gnu --disable-browser-plugin --disable-vtable-verify --enable-checking=release --enable-clocale=gnu --enable-gnu-unique-object --enable-gtk-cairo --enable-java-awt=gtk --enable-java-home --enable-languages=c,c++,java,go,d,fortran,objc,obj-c++ --enable-libstdcxx-debug --enable-libstdcxx-time=yes --enable-multiarch --enable-multilib --enable-nls --enable-objc-gc --enable-plugin --enable-shared --enable-threads=posix --host=x86\_64-linux-gnu --target=x86\_64-linux-gnu --with-abi=m64 --with-arch-32=i586 --with-arch-directory=amd64 --with-multilib-list=m32,m64,mx32 --with-tune=generic -v Disk Notes: CFQ / data=ordered,errors=remount-ro,relatime,rw

#### **Pve30**

Processor: 2 x Intel Xeon X5650 @ 2.66GHz (12 Cores / 24 Threads), Motherboard: Dell 0MD99X, Chipset: Intel 5520 I/O + ICH9, Memory: 32768MB, Disk: 240GB CT240BX300SSD1, Graphics: LLVMpipe, Monitor: ASUS VW161, Network: Broadcom NetXtreme II BCM5709 Gigabit

OS: Debian 8.10, Kernel: 3.16.0-4-amd64 (x86\_64), Desktop: GNOME Shell 3.14.4, Display Server: X Server 1.16.4, Display Driver: modesetting 0.9.0, OpenGL: 3.0 Mesa 10.3.2 Gallium 0.4 (LLVM 3.5 128 bits), Compiler: GCC 4.9.2, File-System: ext4, Screen Resolution: 1024x768

Environment Notes: GJS\_DEBUG\_TOPICS=JS ERROR;JS LOG GJS\_DEBUG\_OUTPUT=stderr

Compiler Notes: --build=x86\_64-linux-gnu --disable-browser-plugin --disable-vtable-verify --enable-checking=release --enable-clocale=gnu --enable-gnu-unique-object --enable-gtk-cairo --enable-java-awt=gtk --enable-java-home --enable-languages=c,c++,java,go,d,fortran,objc,obj-c++ --enable-libstdcxx-debug --enable-libstdcxx-time=yes --enable-multiarch --enable-multilib --enable-nls --enable-objc-gc --enable-plugin --enable-shared --enable-threads=posix --host=x86\_64-linux-gnu --target=x86\_64-linux-gnu --with-abi=m64 --with-arch-32=i586 --with-arch-directory=amd64 --with-multilib-list=m32,m64,mx32 --with-tune=generic -v Disk Notes: CFQ / data=ordered,errors=remount-ro,relatime,rw

#### **Pve20**

Processor: 2 x Intel Xeon X5650 @ 2.66GHz (12 Cores / 24 Threads), Motherboard: Dell 0HYPX2, Chipset: Intel 5520 I/O + ICH9, Memory: 32768MB, Disk: 240GB CT240BX300SSD1, Graphics: LLVMpipe, Monitor: ASUS VW161, Network: Broadcom NetXtreme II BCM5709 Gigabit

OS: Debian 8.10, Kernel: 3.16.0-4-amd64 (x86\_64), Desktop: GNOME Shell 3.14.4, Display Server: X Server 1.16.4,

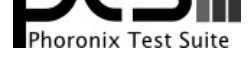

Display Driver: modesetting 0.9.0, OpenGL: 3.0 Mesa 10.3.2 Gallium 0.4 (LLVM 3.5 128 bits), Compiler: GCC 4.9.2, File-System: ext4, Screen Resolution: 1280x720

Environment Notes: GJS\_DEBUG\_TOPICS=JS ERROR;JS LOG GJS\_DEBUG\_OUTPUT=stderr

Compiler Notes: --build=x86\_64-linux-gnu --disable-browser-plugin --disable-vtable-verify --enable-checking=release --enable-clocale=gnu --enable-gnu-unique-object --enable-gtk-cairo --enable-java-awt=gtk --enable-java-home --enable-languages=c,c++,java,go,d,fortran,objc,obj-c++ --enable-libstdcxx-debug --enable-libstdcxx-time=yes --enable-multiarch --enable-multilib --enable-nls --enable-objc-gc --enable-plugin --enable-shared --enable-threads=posix --host=x86\_64-linux-gnu --target=x86\_64-linux-gnu --with-abi=m64 --with-arch-32=i586 --with-arch-directory=amd64 --with-multilib-list=m32,m64,mx32 --with-tune=generic -v Disk Notes: CFQ / data=ordered,errors=remount-ro,relatime,rw

#### **Pve60-192GB**

Processor: 2 x Intel Xeon E5520 @ 2.26GHz (8 Cores / 16 Threads), Chipset: Intel 5520 I/O + ICH9, Memory: 194560MB, Disk: 4001GB M3 Portable + 240GB CT240BX300SSD1 + 2GB USB Flash, Graphics: LLVMpipe, Monitor: ASUS VW161, Network: Broadcom NetXtreme II BCM5709 Gigabit

OS: Debian 8.10, Kernel: 3.16.0-4-amd64 (x86\_64), Desktop: GNOME Shell 3.14.4, Display Server: X Server 1.16.4, Display Driver: modesetting 0.9.0, OpenGL: 3.0 Mesa 10.3.2 Gallium 0.4 (LLVM 3.5 128 bits), Compiler: GCC 4.9.2, File-System: ext4, Screen Resolution: 1024x768

Environment Notes: GJS\_DEBUG\_TOPICS=JS ERROR;JS LOG GJS\_DEBUG\_OUTPUT=stderr

Compiler Notes: --build=x86\_64-linux-gnu --disable-browser-plugin --disable-vtable-verify --enable-checking=release --enable-clocale=gnu --enable-gnu-unique-object --enable-gtk-cairo --enable-java-awt=gtk --enable-java-home --enable-languages=c,c++,java,go,d,fortran,objc,obj-c++ --enable-libstdcxx-debug --enable-libstdcxx-time=yes --enable-multiarch --enable-multilib --enable-nls --enable-objc-gc --enable-plugin --enable-shared --enable-threads=posix --host=x86\_64-linux-gnu --target=x86\_64-linux-gnu --with-abi=m64 --with-arch-32=i586 --with-arch-directory=amd64 --with-multilib-list=m32,m64,mx32 --with-tune=generic -v Disk Notes: CFQ / data=ordered errors=remount-ro,relatime,rw

Processor Notes: Scaling Governor: acpi-cpufreq ondemand

#### **Pve20-192GB**

Processor: 2 x Intel Xeon X5650 @ 2.66GHz (12 Cores / 24 Threads), Motherboard: Dell 0HYPX2, Chipset: Intel 5520 I/O + ICH9, Memory: 194560MB, Disk: 240GB CT240BX300SSD1, Graphics: LLVMpipe, Monitor: ASUS VW161, Network: Broadcom NetXtreme II BCM5709 Gigabit

OS: Debian 8.10, Kernel: 3.16.0-4-amd64 (x86\_64), Desktop: GNOME Shell 3.14.4, Display Server: X Server 1.16.4, Display Driver: modesetting 0.9.0, OpenGL: 3.0 Mesa 10.3.2 Gallium 0.4 (LLVM 3.5 128 bits), Compiler: GCC 4.9.2, File-System: ext4, Screen Resolution: 1280x720

Environment Notes: GJS\_DEBUG\_TOPICS=JS ERROR;JS LOG GJS\_DEBUG\_OUTPUT=stderr

Compiler Notes: --build=x86\_64-linux-gnu --disable-browser-plugin --disable-vtable-verify --enable-checking=release --enable-clocale=gnu --enable-gnu-unique-object --enable-gtk-cairo --enable-java-awt=gtk --enable-java-home --enable-languages=c,c++,java,go,d,fortran,objc,obj-c++ --enable-libstdcxx-debug --enable-libstdcxx-time=yes --enable-multiarch --enable-multilib --enable-nls --enable-objc-gc --enable-plugin --enable-shared --enable-threads=posix --host=x86\_64-linux-gnu --target=x86\_64-linux-gnu --with-abi=m64 --with-arch-32=i586 --with-arch-directory=amd64 --with-multilib-list=m32,m64,mx32 --with-tune=generic -v Disk Notes: CFQ / data=ordered,errors=remount-ro,relatime,rw

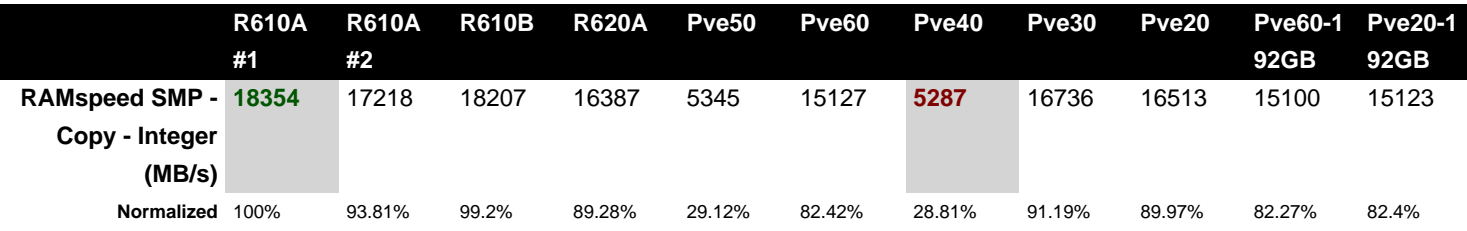

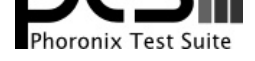

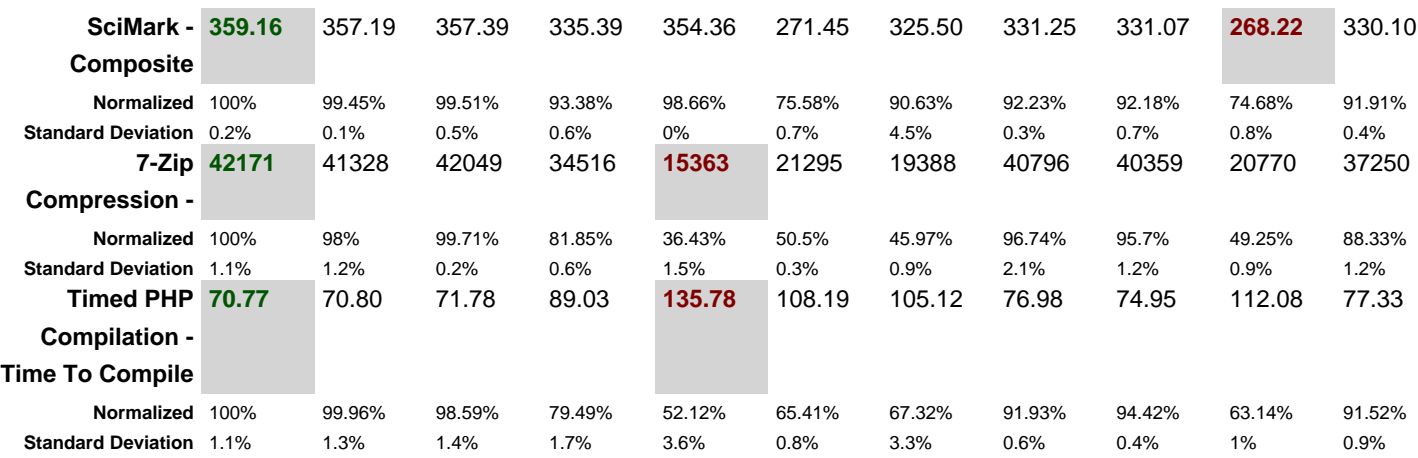

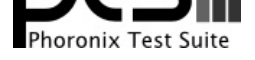

# RAMspeed SMP 3.5.0<br>Type: Copy - Benchmark: Integer

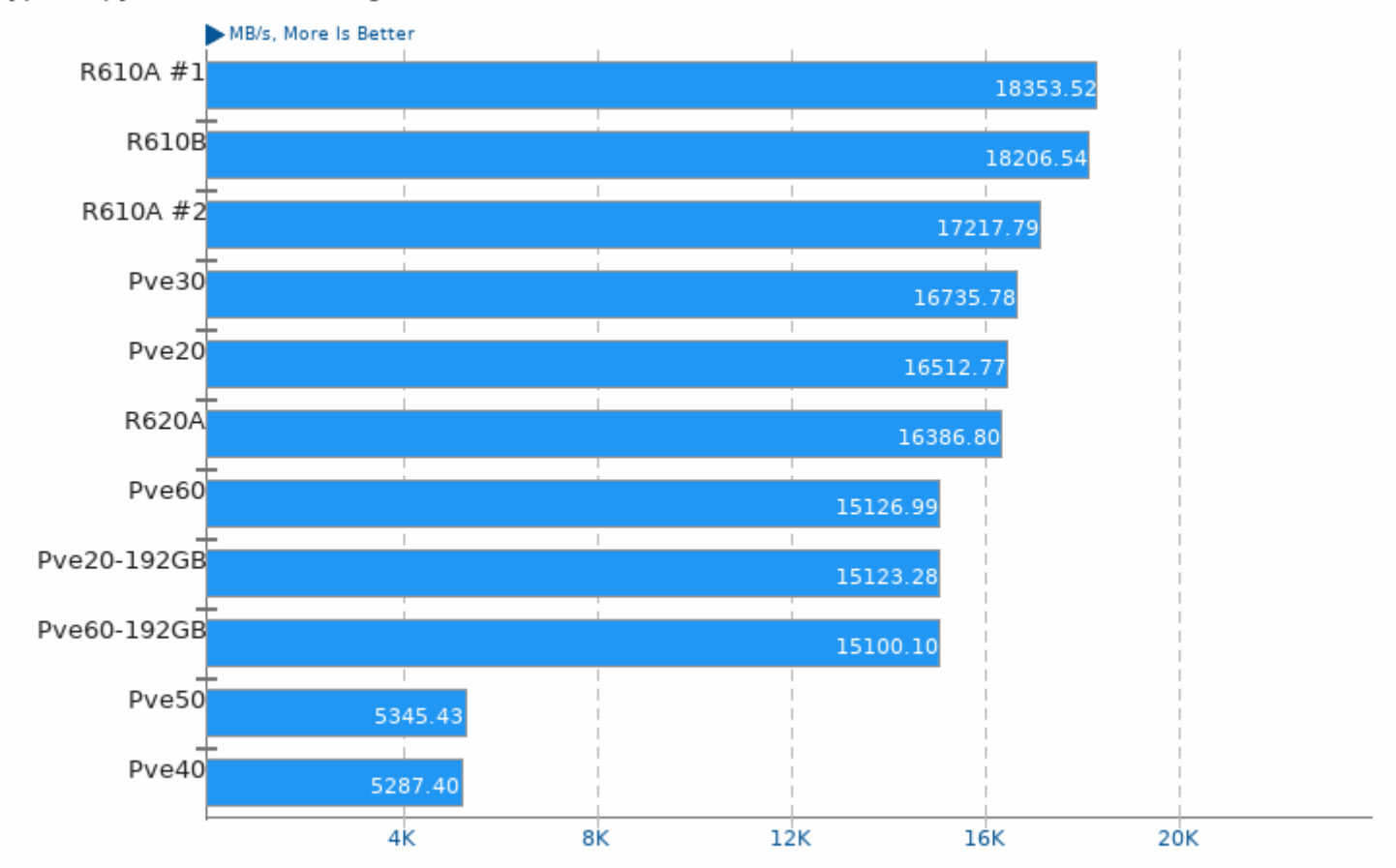

1. (CC) gcc options: -03 -march=native

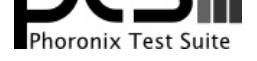

## SciMark 2.0

Computational Test: Composite

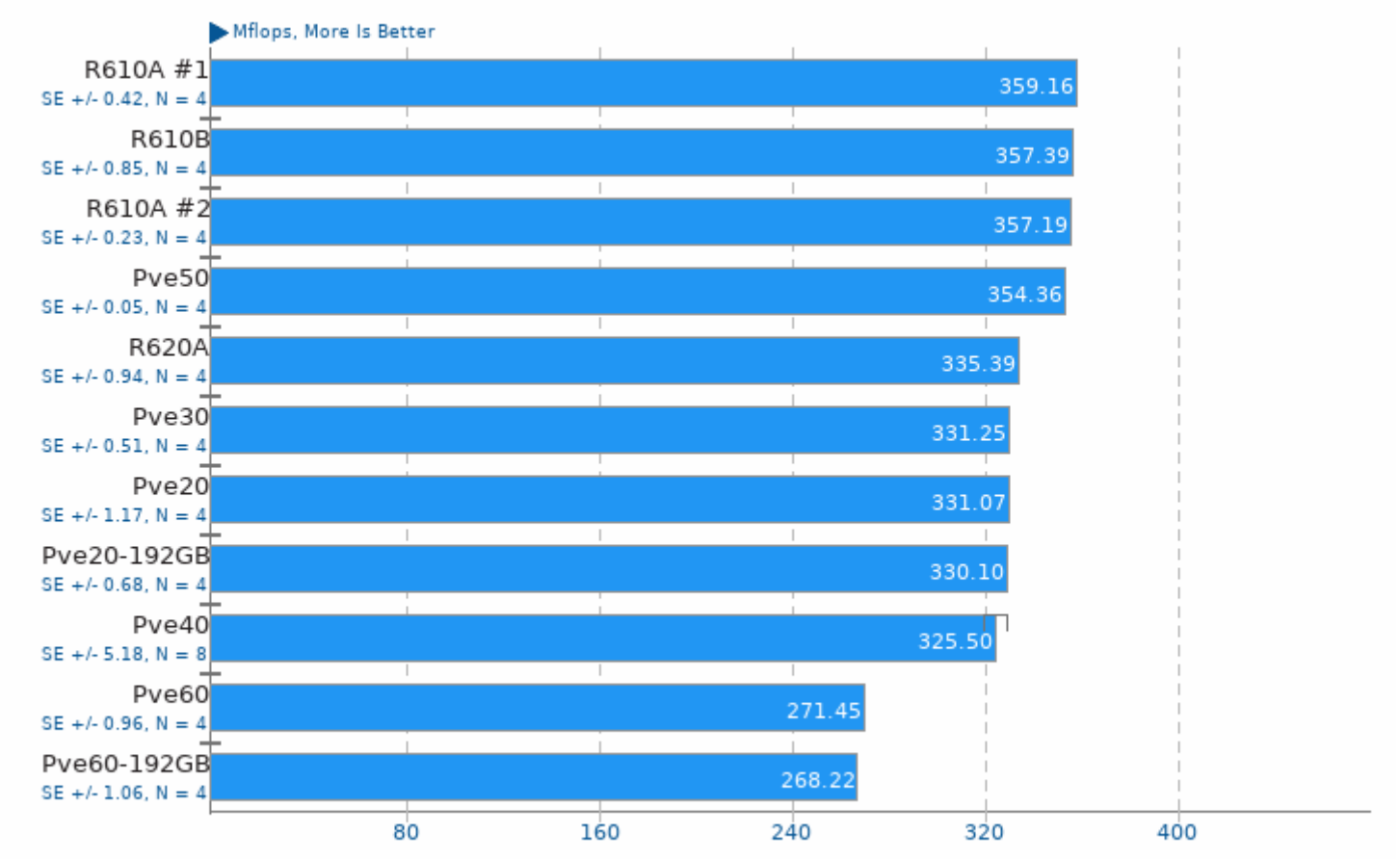

1. (CC) gcc options: - lm

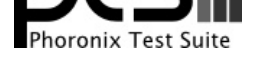

## 7-Zip Compression 9.20.1<br>Compress Speed Test

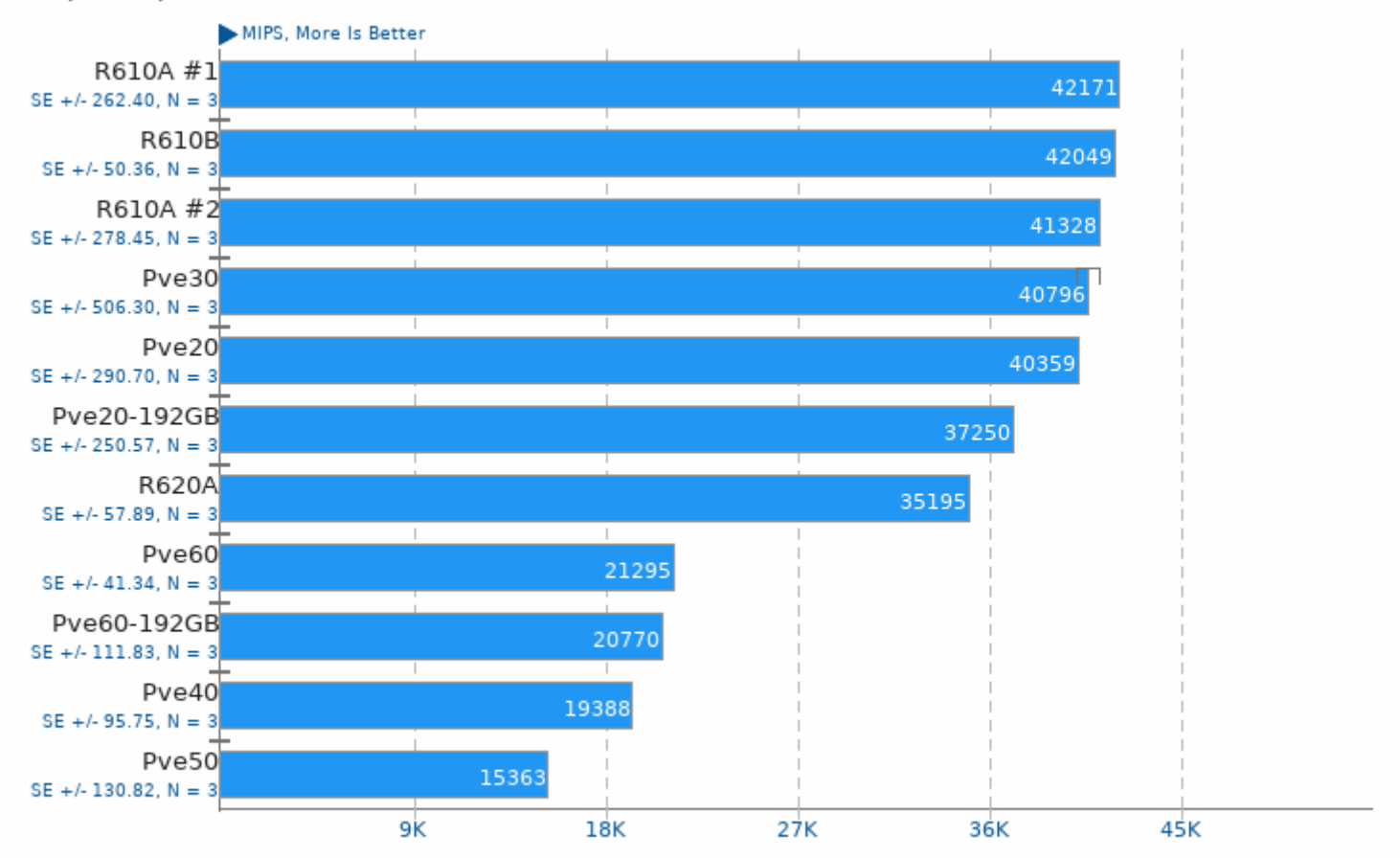

1. (CXX) g++ options: -pipe -lpthread

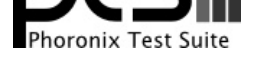

## Timed PHP Compilation 7.1.9

Time To Compile

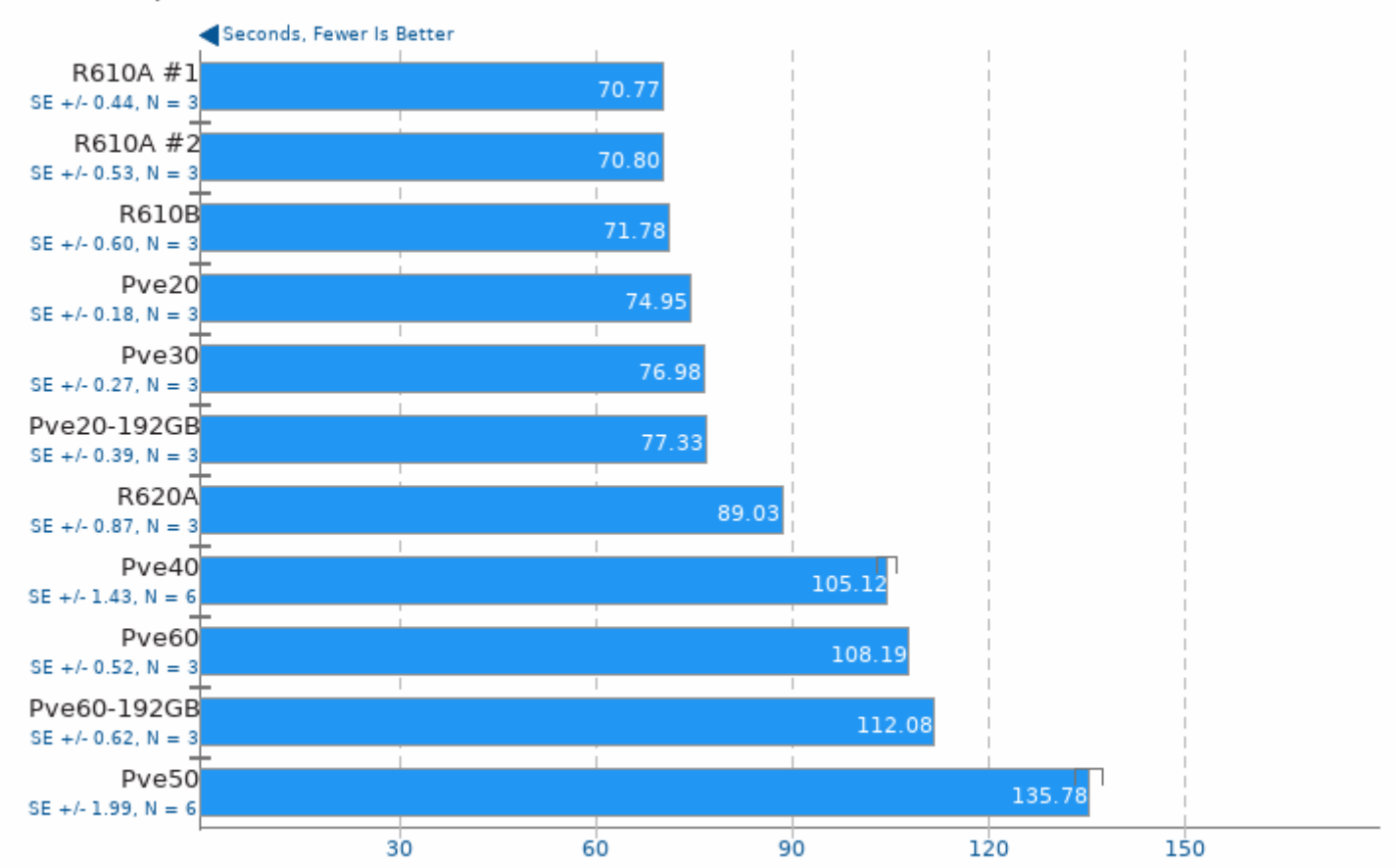

1. (CC) gcc options: -02 -pedantic -ldl -lz -lm

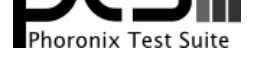

These geometric means are based upon test groupings / test suites for this result file.

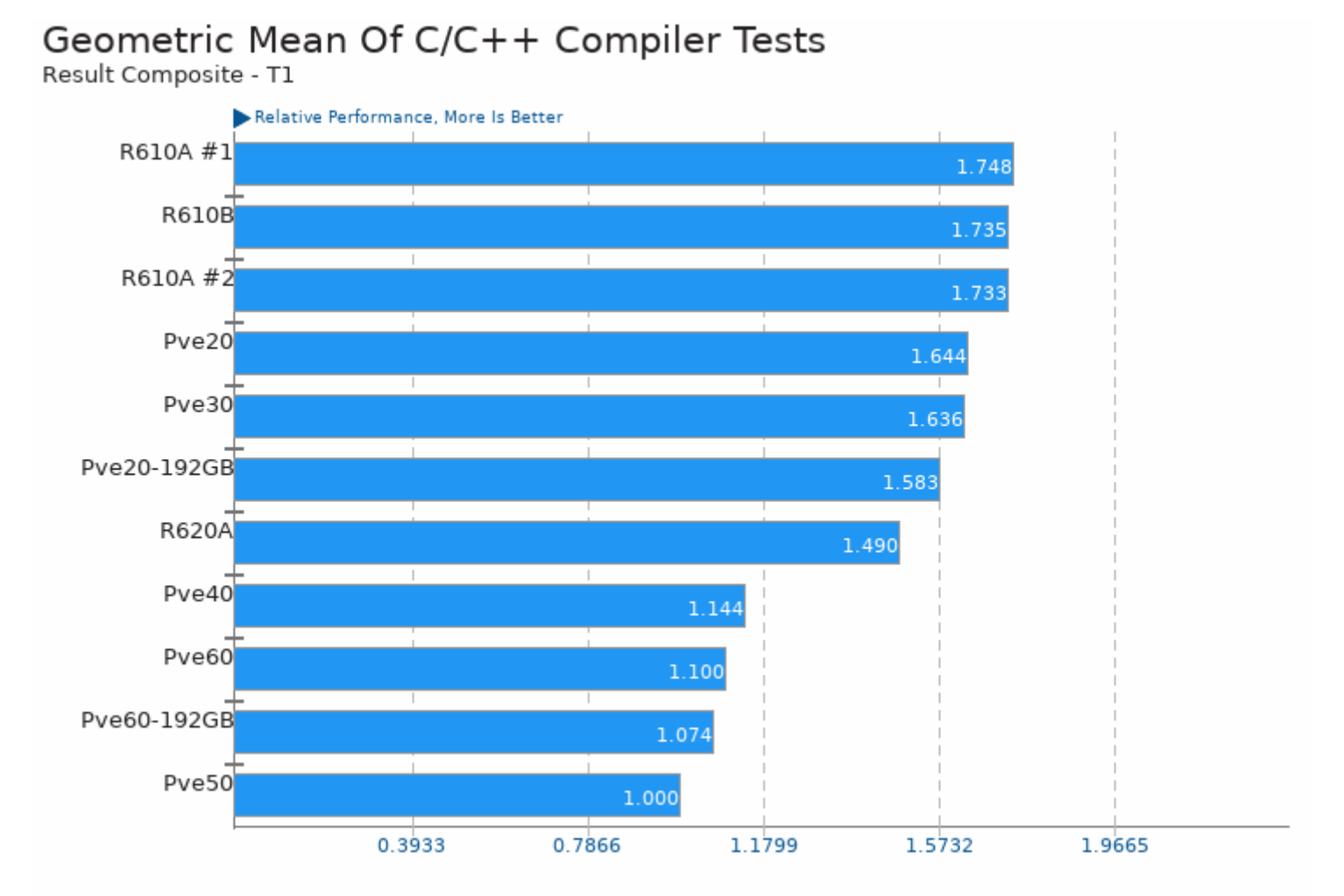

Geometric mean based upon tests: pts/scimark2, pts/build-php and pts/compress-7zip

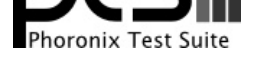

## Geometric Mean Of CPU Massive Tests

Result Composite - T1

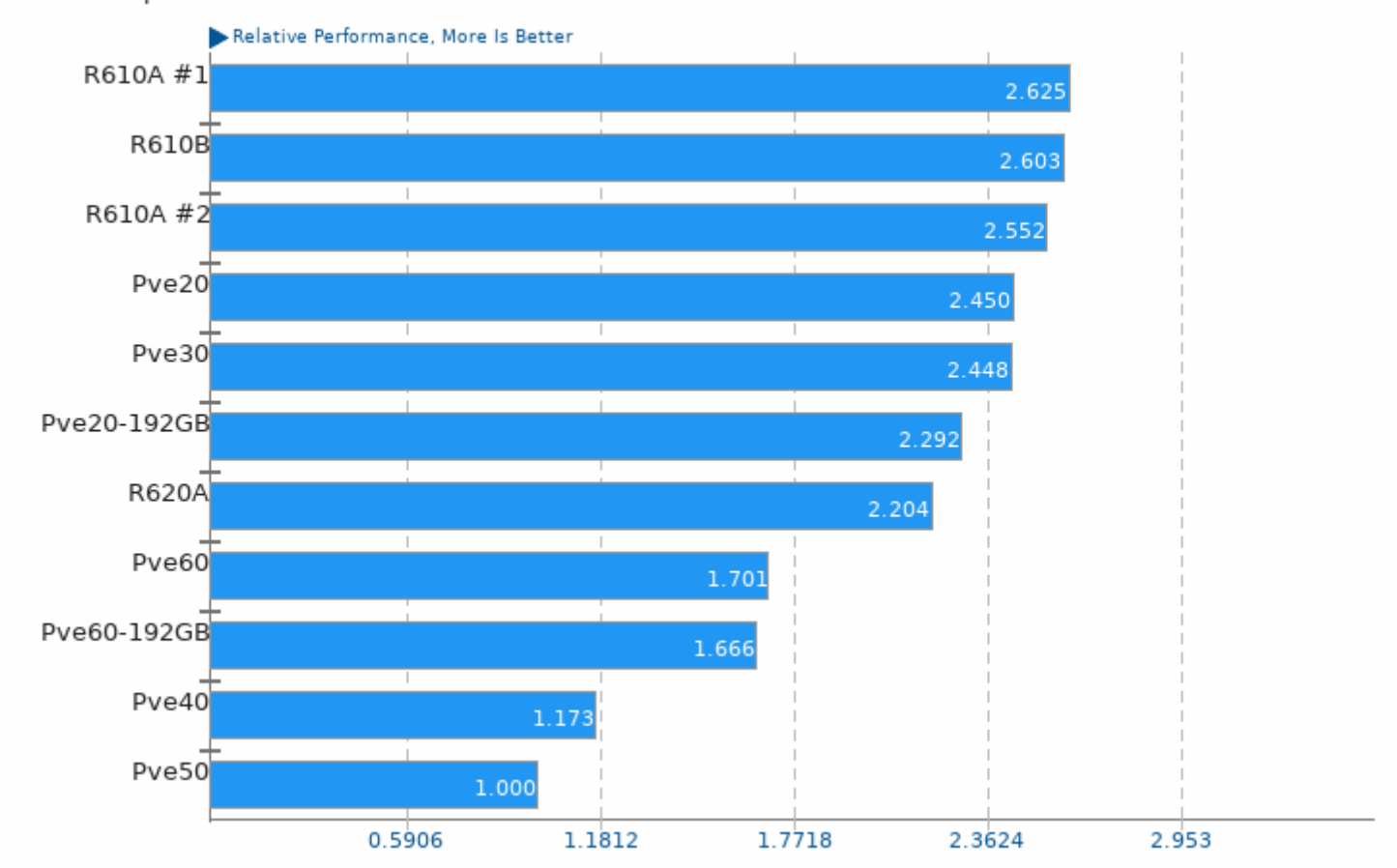

Geometric mean based upon tests: pts/build-php, pts/compress-7zip and pts/ramspeed

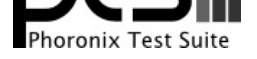

## Geometric Mean Of Multi-Core Tests

Result Composite - T1

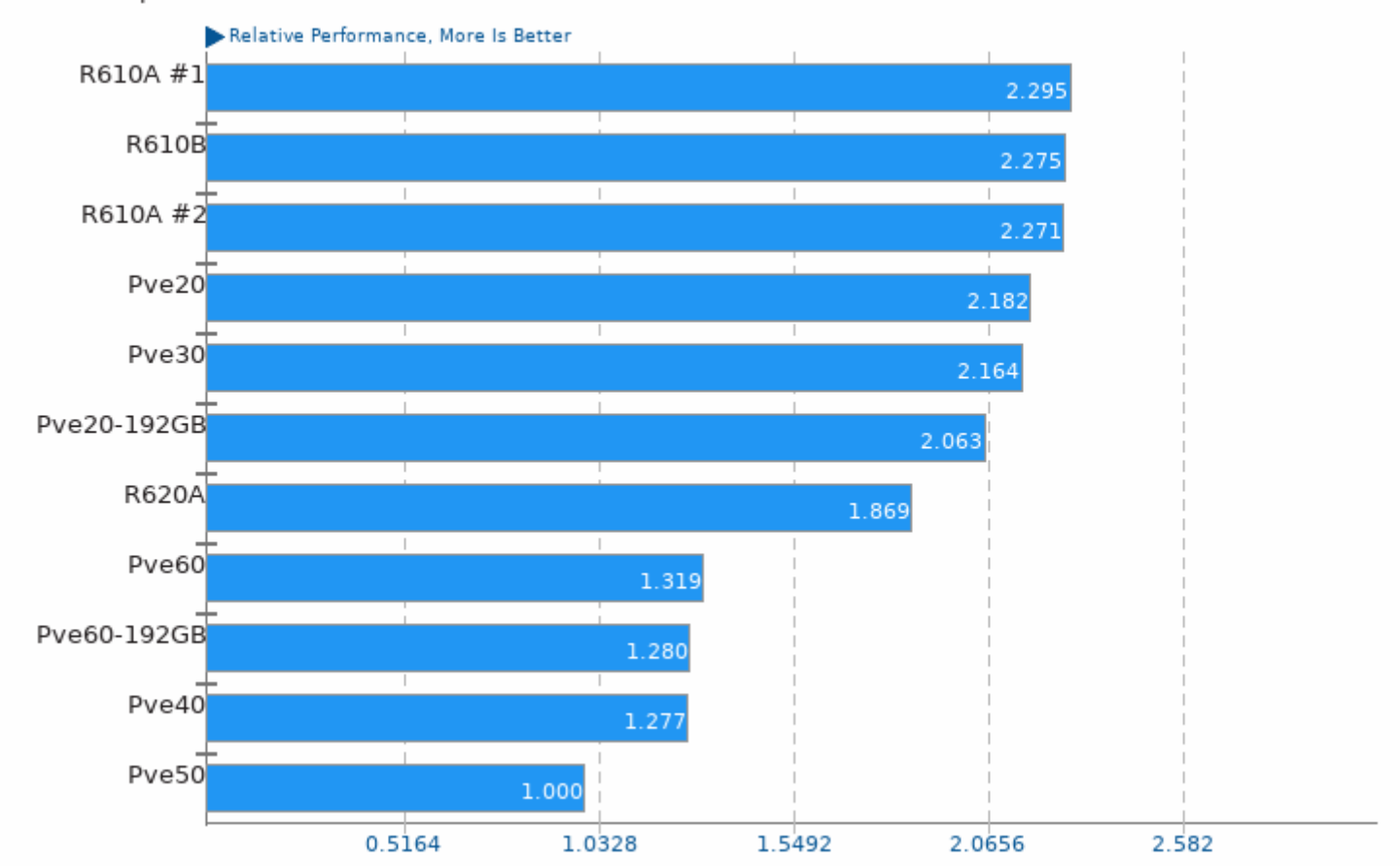

Geometric mean based upon tests: pts/compress-7zip and pts/build-php

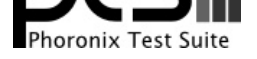

## Geometric Mean Of Server CPU Tests

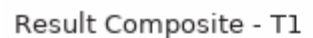

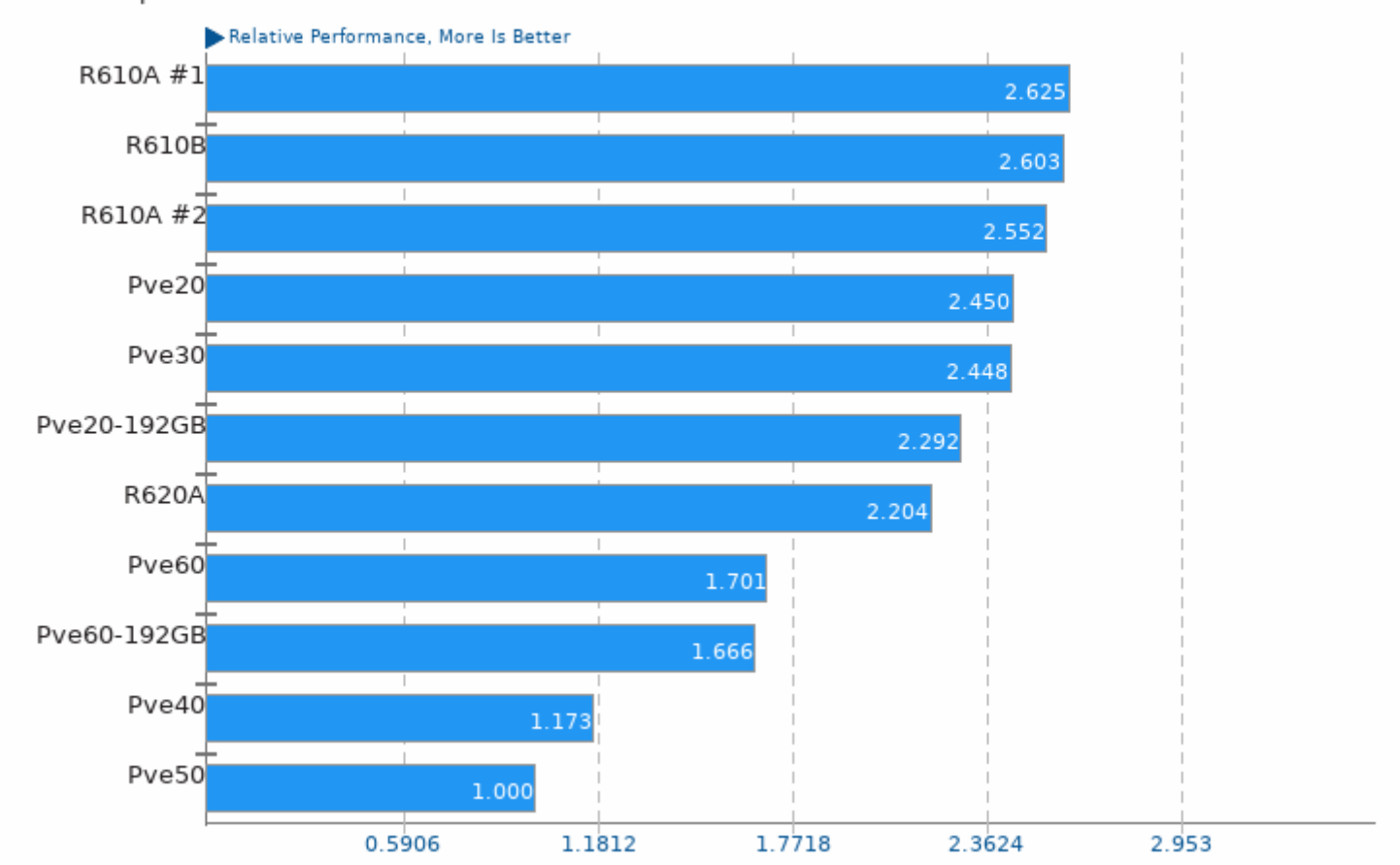

Geometric mean based upon tests: pts/compress-7zip, pts/build-php and pts/ramspeed

This file was automatically generated via the Phoronix Test Suite benchmarking software on Sunday, 9 May 2021 15:41.